# Building Applications with Google APIs

Ray Cromwell

Monday, June 1, 2009

#### "There's an API for that"

- code.google.com shows 60+ APIs
- full spectrum (client, server, mobile, cloud)
- application oriented (android, opensocial)
- **• Does Google have a Platform?**

### Application Ecosystem

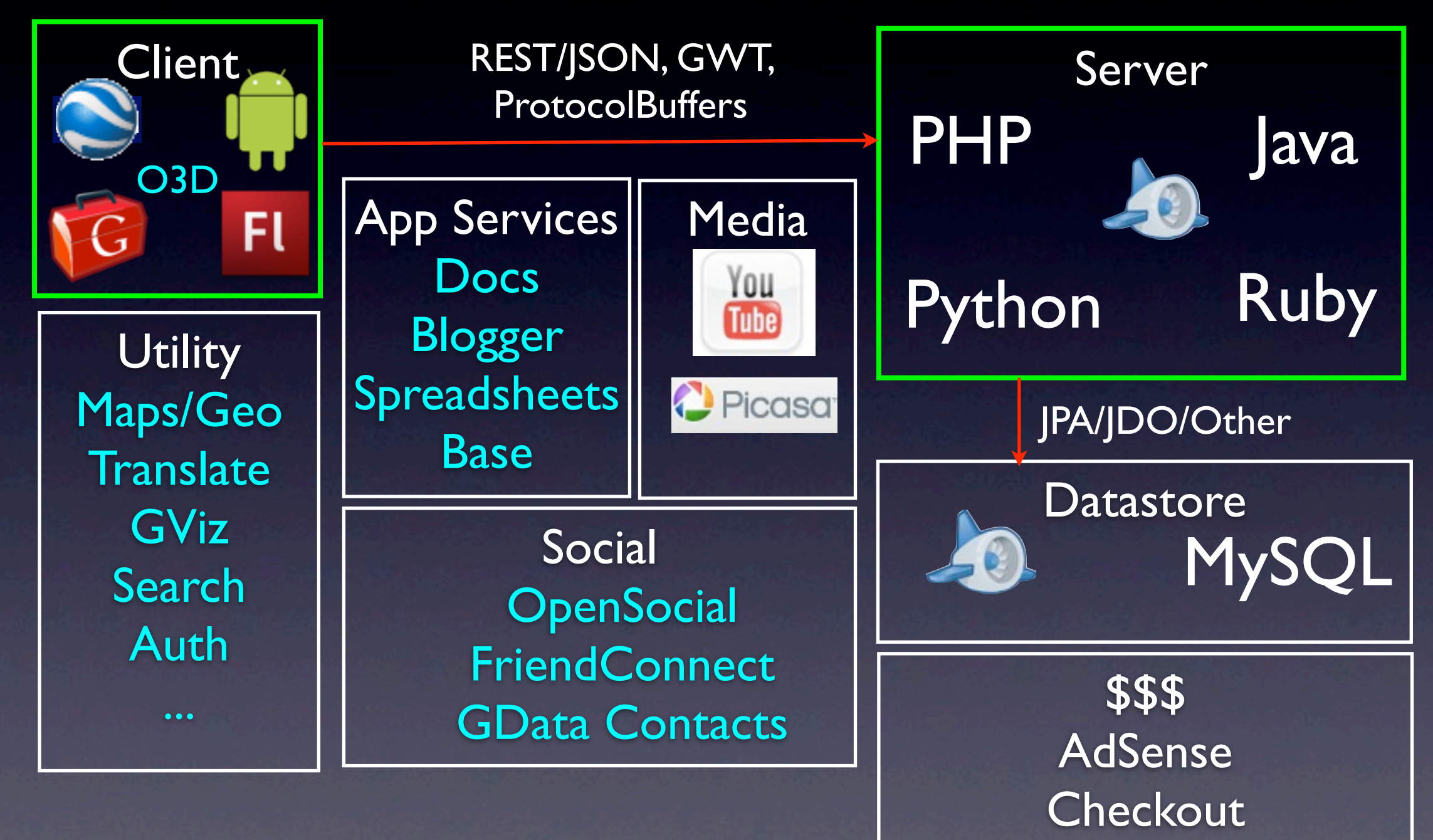

#### Timefire

• Store and Index large # of time series data **• Scalable Charting Engine** • Social Collaboration • Story Telling + Video/Audio sync • Like "Google Maps" but for "Time"

#### Android Version

98% Shared Code with Web version

#### Android

- Full API stack
- **Tight integration with WebKit browser**
- Local database, 2D and 3D APIs
- External XML UI/Layout system
	- Makes separating presentation from logic easier, benefits code sharing

#### How was this done?

• Google Web Toolkit is the Foundation

- Target GWT JRE as LCD
- Use Guice Dependency Injection for platform-specific APIs
- Leverage GWT 1.6 event system

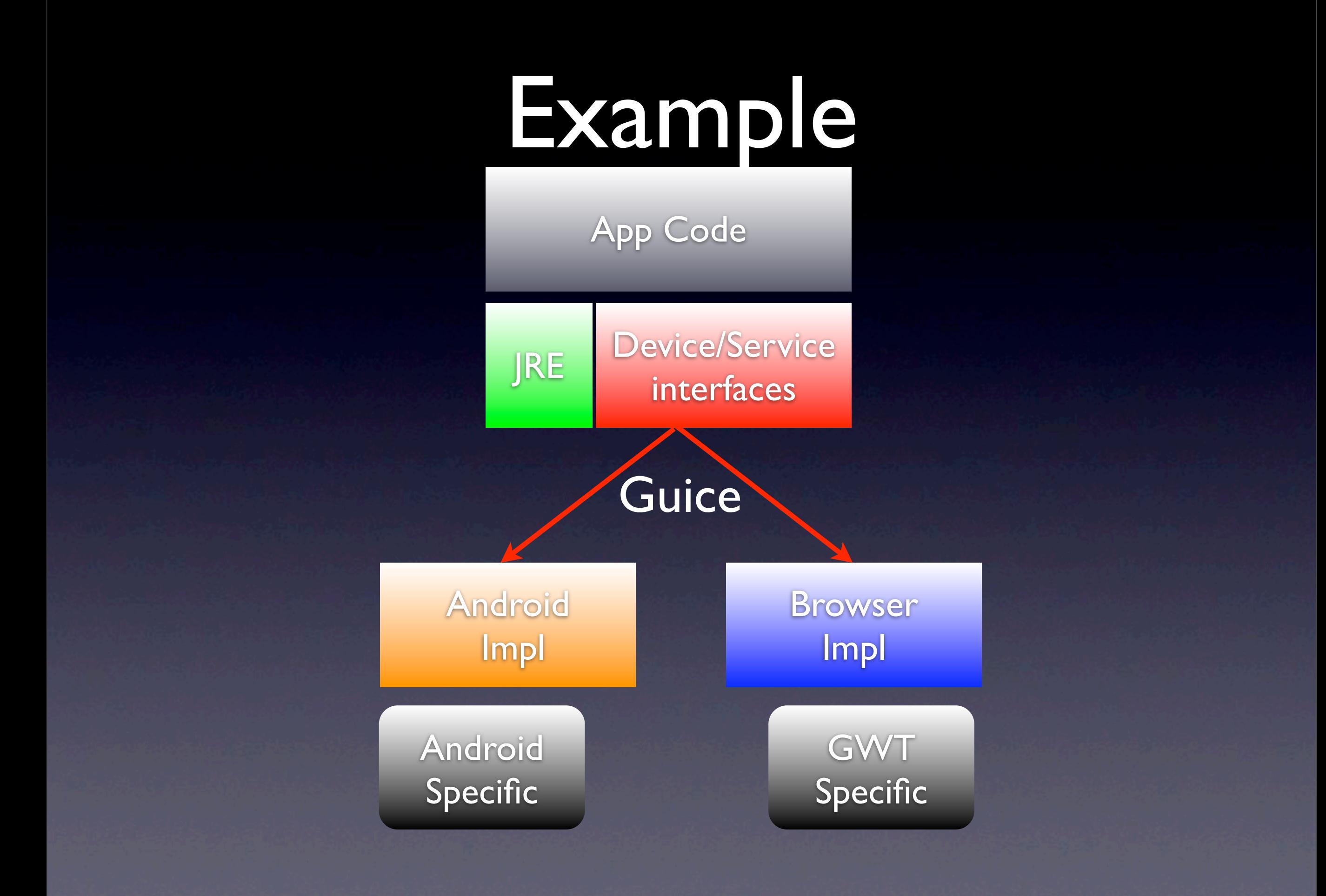

## Shared Widget Events

interface HasClickHandler interface HasClickHandler addClickHandler(injectedHandler) addClickHandler(injectedHandler) Gin binds GwtHandlerImpl to

 $\overline{\mathcal{C}}$ injectedHandler Guice binds AndroidHandlerImpl to injectedHandler

#### Guice

• Dependency Injection API like Spring • Without the XML cruft! • Very terse, method chaining syntax • Compact, yet Powerful • Works on Android, AppEngine, GWT

### Gin (Guice for GWT)

• Supports most of Guice API • Leverages GWT compile-time Generators • Lightweight and efficient

## Dependency Injection

```
public class Checkout {
  @Inject
  public Checkout(OrderProcessor proc) {
   this.processor=proc;
  }
}
```
vs

this.processor = OrderProcessorFactory.create();

### List of APIs Used

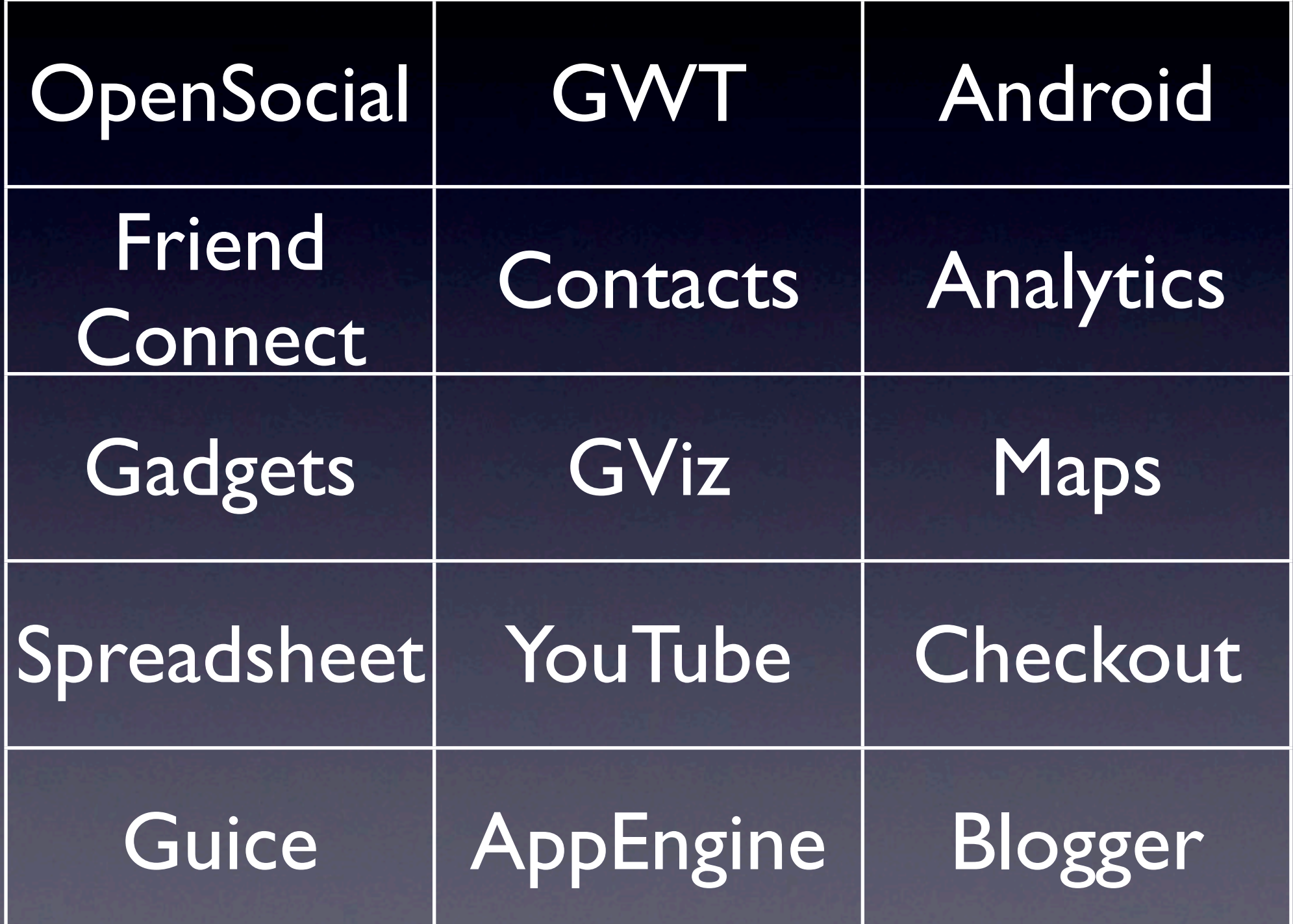

#### Social

I want to:

• Get Friends

• Send messages

**• Post Activities** 

• OpenSocial/Google Friend Connect

• Google Data Contacts API

### Social Implementation

Option 1 - Android REST, GWT JS wrapper JSNI calls to container APIs  $\overline{\mathbb{G}}$ 

Option 2 - Android REST, GWT RPC REST Option 3 - Android,GWT -> Server REST Fetch REST urls from client Fetch REST urls from client Fetch REST on Server via RPC Fetch REST on Server via RPC Fetch REST on Server via RPC

#### Implementation Cont

**• Introduce ShareProvider interface** • getContacts/sendMessage/logActivity • Use Guice to inject one of the impls Option 3 requires only 1 impl.

### Portability Pattern

• Stick to GWT JRE classes if possible • Hide platform details behind interfaces • Use Guice to inject on Android and GWT

### Client Server Communication

- REST with JSON or XML
- ProtocolBuffers
- GWT RPC

#### REST

• Serialize/Deserialize to JSON or XML • Pros: Portable to any client • Efficient for Browser • Cons: Hard to tell if someone changes something

• May be less efficient for mobile, android

#### ProtocolBuffers

• Used internally by all Google Services • Compact and Fast • Composeable • Forward-compatible messaging

• No polymorphism

### GWT RPC

- Easy to use with GWT
- **Reasonable performance**
- Works with Java type system
- But what of other clients, like Android

### GWT RPC on Android with Guice/Gin

- Inject implementation of RPC interface
- Use java.lang.reflect.Proxy to dynamically implement methods
- Use SerializationStreamWriter to encode method invocation with parameters
- Use HttpClient to perform network I/O

### User Management

#### Needs:

- Manage profile
- Authenticate
- **Authorize**
- "Google Accounts" API on AppEngine **• OpenID Relying Party/oAuth**

### Data Management

- Traditional: RDBMS
- AppEngine (BigTable)
- Document-Oriented (Spreadsheet)
	- GData APIs
- JDO/DataNucleus can address all three.
- What of client storage on Android/HTML5?

### Gadgets

• Deployable bite sized applications

• Runs on

• portals like iGoogle

• OpenSocial containers (MySpace, etc)

• Google Friend Connect sites

**• In Maps, Calendar, and Spreadsheets** 

#### Visualization

• High level API to number of Google charts

- Javascript and GWT APIs available
- Third parties can submit new extensions/ visualizations.
- Third parties can also add new data sources.

#### Multimedia

- Picasa GData API
- Youtube GData API
- Youtube Chromeless Player

## Google Checkout

- Checkout API
- Merchant Calc API
- Notification API
- Order Processing API
- Subscription API

#### Checkout Flow

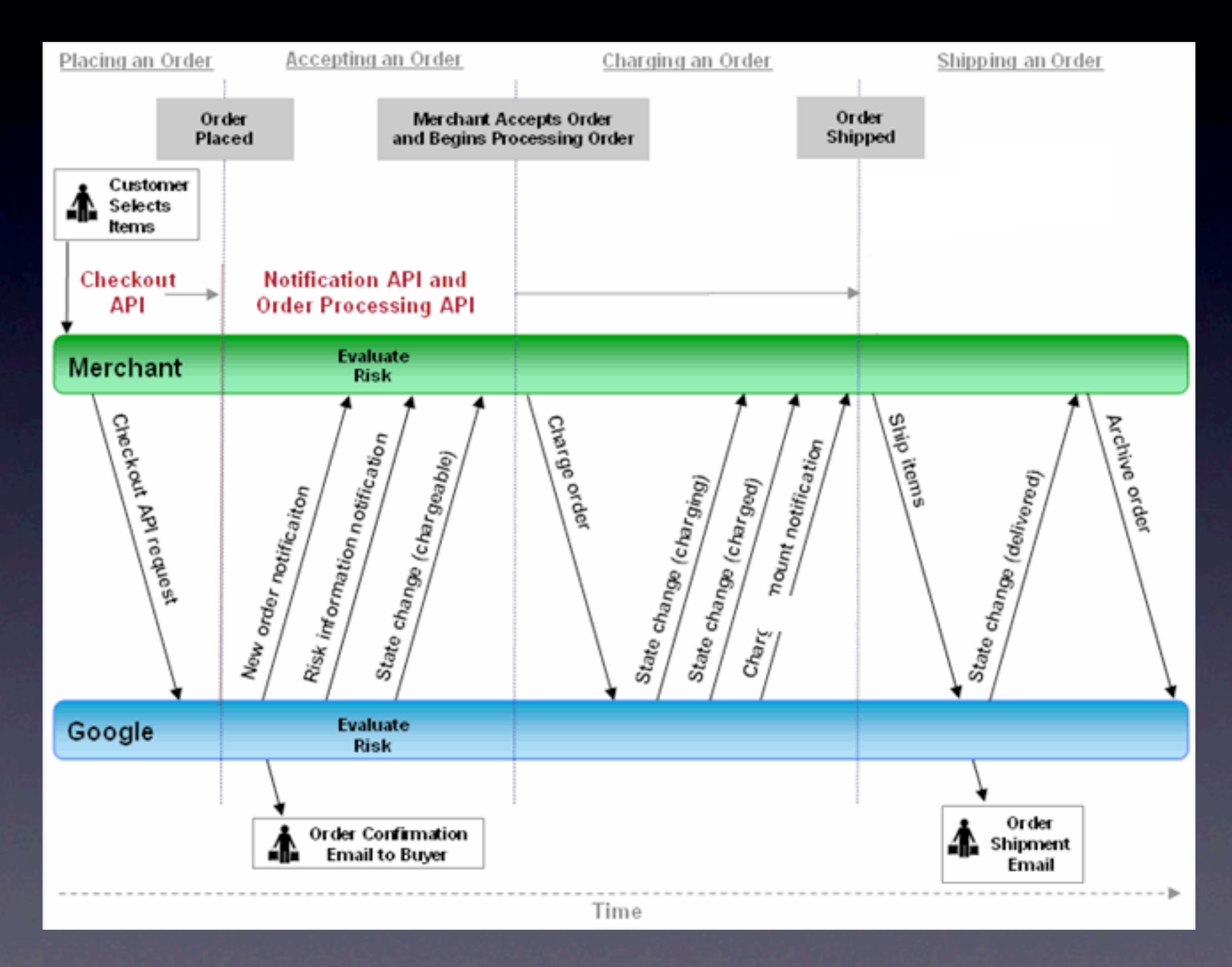

#### Checkout Integration

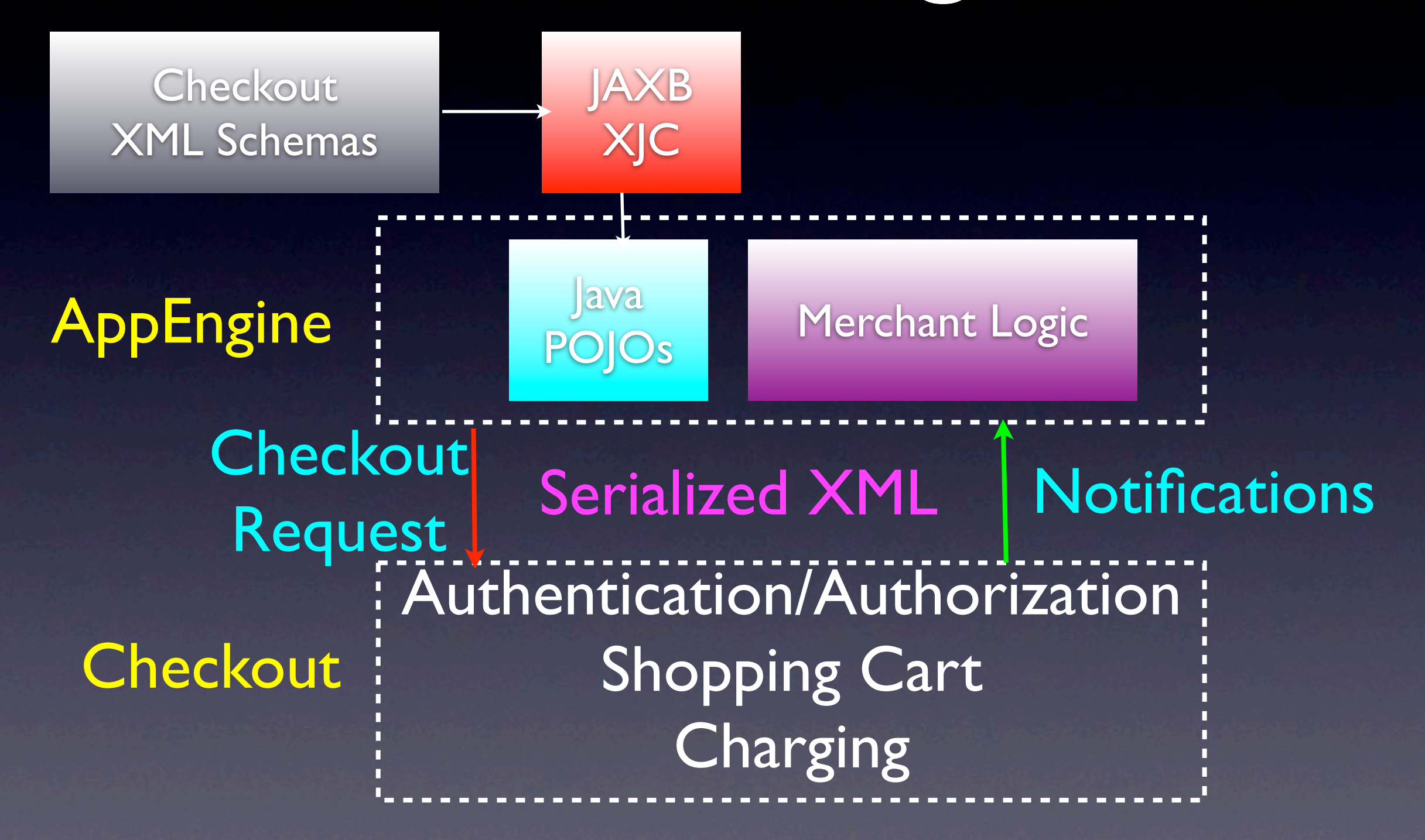

#### Small Caveat

• JAXB isn't whitelisted in AppEngine • Move it to a private package (com.foo) • Use JARJAR or IDE refactoring • One other 1-line patch needed • Contact me later if you want a working version

#### There's more

- 60+ APIs documented on code.google.com
- Many more semi-official APIs in code.google.com/p
- Soft-launched APIs in Labs
- Related APIs provided by projects like Apache Shindig, Chromium, OpenSocial Foundation, Open Web groups.

#### There's an API for that

- Google provides services for almost all parts of the application stack
- Often based on open specs, libraries released as open source
- Vendor-Lockin can be avoided in some cases (AppEngine JDO)
- One Stop Shopping

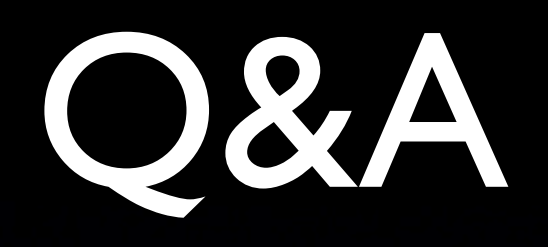